# Глава 3

# Дети и Сеть

В этой главе...

- > Мы можем поговорить?
- > Интернет-ресурсы для детей
- > Интернет в школах

иллионы детей всех возрастов являются пользователями Интернета, и поэтому проблема семейного использования Сети весьма актуальна. Естественно, если вас это не касается, перейдите к следующей главе.

# Мы можем поговорить?

В предыдущих изданиях этой книги данная глава называлась "Интернет, ваши дети и вы", но со временем мы стали мудрее и поняли, кто является основной движущей силой семейного использования Интернет: дети. Более того, некоторые дети чувствуют себя в Интернете более комфортно, чем их родители. В школах иногда предлагают детям проводить исследования на основе информации, найденной в Интернете, и присылать результаты другим учащимся или преподавателям. Существуют онлайновые игры для детей любого возраста. Полностью запрещать детям пользоваться Интернетом бесполезно (по крайней мере для детей старше 8 лет), но вы должны побеспокоиться о безопасности своих детей (и совместное прочтение этой главы поможет вам в этом). Мы расскажем здесь о том замечательном — и о том ужасном, что дети и подростки могут найти в Интернете. Безусловно, родители должны контролировать действия детей в Интернете, но будем откровенны: многие из них не знают, как этого можно добиться. Поэтому в данной главе мы обращаемся в первую очередь к детям и даем некоторые комментарии для родителей на случай, если им попадется на глаза эта книга.

Главное, на что должны обратить внимание родители - доступ детей к неподходящим для них материалам, в том числе к коммерческим сайтам, рассчитанным на взаимодействие непосредственно с детьми. Этот интерес вполне оправдан: с каждым годом через Сеть продается все больше товаров, как доброкачественных, так и не очень, и поэтому родители должны контролировать действия своих детей. Учитывая направление развития общества и указы правительства, можно сказать, что дети будут вовлечены в работу с Интернетом, поскольку практически все школы уже подключены к Сети.

#### Что в Интернете предназначено для вас

Именно дети часто являются первооткрывателями множества восхитительных возможностей Интернета. Перечислим некоторые из них.

- √ Интернет предоставляет информацию на все мыслимые темы.
- √ Интернет дает возможность пообщаться с друзьями, не выходя из дому.
- √ Сеть является неиссякаемым источником музыки и видеофильмов.
- √ Интернет предоставляет возможность личного контакта с новыми людьми и культурами.
- √ Интернет способствует развитию навыков чтения, письма, помогает при изучении языков и проведении исследований.
- Интернет предлагает помощь семьям в воспитании детей.
- Интернет это удивительная возможность художественного самовыражения.

Не все новое — удивительно, и не все удивительное — ново. Многие люди проводят за компьютером гораздо больше времени, чем хотелось бы. Поклонник Интернета часто отказывает себе в том, чтобы заняться спортом, почитать обычную книгу, послушать музыку, чтонибудь приготовить, нарисовать, покататься на велосипеде, санках или лыжах, вылепить чтото из пластилина и т.д. Перечень таких занятий бесконечен.

Занятия в Сети можно разделить на четыре категории: действительно полезные, в некоторой степени полезные, не очень полезные и вредные. Мы не одиноки, так думают многие. Чтобы убедиться в этом, загляните на британский сайт www.kidsmart.org.uk.

#### Действительно полезные занятия в Сети

Возможности Сети поистине безграничны; она может помочь вам в обучении и поиске новых интересных занятий. Если вы хотите приятно удивить родителей, используйте Интернет в таких нелях.

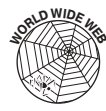

- Расширьте свой кругозор, не выходя из дому. С помощью Интернета можно значительно расширить свои познания, не ограничиваясь тем, что преподают в школе. Сеть послужит мостиком между вами и другими школами, библиотеками, исследовательскими центрами, музеями и интересными людьми. Не выходя из дому, вы сможете посетить Эрмитаж (http://www.hermitagemuseum.org, начальная страница этого узла изображена на рис. 3.1), или Лувр (www.louvre.fr), посетить Сикстинскую капеллу (www.vatican.va, вначале нужно выбрать язык интерфейса, затем щелкнуть на ссылке Vatican Museums, а потом - на ссылке Online Tours), узнать последние новости, послушать новую музыку и познакомиться с новыми люльми.
- $\checkmark$ Правильно оценивайте полученный материал. При изучении материала, посвященного той или иной теме, в Сети можно найти страницы, на которых свое мнение об этом вопросе высказывают крупнейшие авторитеты или, наоборот, непризнанные гении, поражающие воображение каким-либо неожиданным подходом. В Интернете можно найти всевозможные рефераты и курсовые работы или прочитать на доске объявлений высказывания людей, считающих себя экспертами. Некоторые Web-страницы поддерживаются группами злобных людей, которые пытаются "заразить" своим ядом всех посетителей. Поэтому при изучении нового материала не принимайте все, что встретите в Сети, за чистую монету, а научитесь отделять зерна от плевел. Это один из самых важных навыков, приобретаемых при работе в Интернете.
- Заведите друзей за рубежом. Существует множество ресурсов (например, Global Schoolhouse), позволяющих школьникам всего мира совместно работать над множеством увлекательных проектов. В первом таком проекте приняло участие около 10 000 учащихся из 360 школ 30 стран мира. С того времени в ежегодных образовательных проектах приняли участие более полумиллиона учащихся из сотен школ 37 стран мира. Чтобы

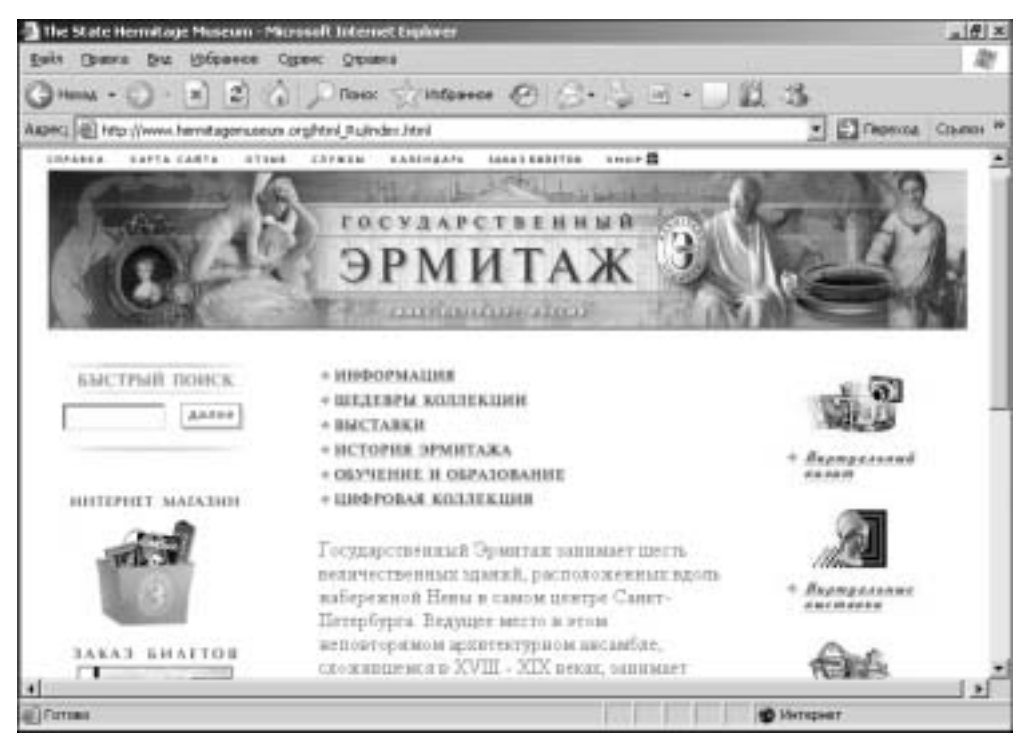

Рис. 3.1. Эрмитаж - мировая сокровищница

получить более подробную информацию, посетите Web-сайт Global Schoolhouse по адресу http://www.globalschoolnet.org/GSH/, на котором заодно можно подписаться на многие списки рассылки. Из русскоязычных ресурсов можно порекомендовать Web-сайт Союза образовательных сайтов, который разместился по адресу www.allbest.ru/union. Здесь вы найлете более пяти тысяч ссылок на сайты стран СНГ, имеющие отношение к образованию и науке. В главе 6 мы вернемся к этой теме и расскажем о том, как добраться до этих и многих других полезных ресурсов.

- Получите практику общения на иностранном языке. В Сети существует множество комнат для бесед, в которых можно попрактиковаться во французском, в английском, португальском, японском и других иностранных языках.
- Напишите свою статью в энциклопедию. Википедия, http://wikipedia.org, представляет собой бесплатную онлайновую энциклопедию, пополнить которую может любой желающий. Она является прекрасным ресурсом для ученых и исследователей, более того, вы можете добавить в нее материал, который нашли, допустим, выполняя курсовую работу, чтобы сделать Википедию еще лучше. Целая команда писателей и редакторов постоянно дополняет эту энциклопедию все новыми материалами, и вы можете стать ее участником.

 $^1$  Это относится и к нашим согражданам. Википедия — многоязычный ресурс. По состоянию на август 2005 года в ней было свыше 35 тыс. статей на русском языке и около 5 тыс. на украинском. -Примеч. ред.

Узнайте, как создать свою Web-страницу. Можно создать как серьезную Web-страницу, так и не очень. Все зависит от вашего желания. Разместите на ней, например, рассказ о своей семье, чтобы удивить друзей. Вы можете сделать домашнюю страничку для благотворительной организации, в которой состоите. Она даже может послужить стартовой точкой вашего собственного бизнеса. О том, как создать свою Web-страницу, вы узнаете в главе 16.

#### В некоторой степени полезные занятия

Приведем несколько примеров использования Интернета для развлечения. Родители могут считать такие занятия бесполезной тратой времени, но нельзя же все время заниматься только полезными вещами.

- Поиграйте в игры. Во многие популярные игры, такие как шахматы, бридж, го и т.д., можно играть против других игроков, подключенных к Интернету.
- √ Пообщайтесь с друзьями с помощью системы мгновенного обмена сообшениями. Система мгновенного обмена сообщениями представляет собой самое мощное средство общения с друзьями. Во многих странах мира это можно сделать с помощью беспроводных устройств. Мы расскажем об этом более подробно в главе 15.
- √ Поговорите по видеотелефону. Программное обеспечение типа Yahoo Messenger позволяет увидеть своих друзей во время разговора с ними. Перед этим рекомендуется вымыть голову. В главе 15 вы узнаете о бесплатных видеопрограммах, но ими имеет смысл заниматься только после того, как вам удастся "раскрутить" родителей на новенькую Web-камеру.
- √ Сделайте покупки. Что тут еще можно сказать? Интернет, конечно, не гипермаркет, но зато этот магазин всегда открыт для покупателей и вам не прилется искать место для парковки. Вы можете также продать веши, ставшие ненужными. Для начала обратитесь к главе 10.
- Поиграйте в ролевые игры. В Интернете существует много узлов, позволяющих своим посетителям на время стать персонажем любимых книг.

#### Не очень полезные занятия

Избегайте занятий, которые могут причинить много неприятностей как вам, так и другим пользователям Сети.

- Не занимайтесь плагиатом. Это слово употребляют в случае, когда кто-то пытается выдать работу других людей за свою собственную. Заниматься плагиатом через Интернет так же вредно, как списывать работу из книги. Кроме того, учителя давно уже научились "отлавливать" подобные вещи, используя для этого мощные поисковые системы, такие как Google и Яндекс.
- Не мощенничайте. Нехорошо использовать программу онлайнового перевода для выполнения домашних заданий по иностранному языку (вас могут на этом поймать, и вам станет очень неловко).
- Не выбалтывайте много информации о самом себе. Беседуя в Сети с людьми, которых вы не знаете, вы иногла захотите побольше рассказать о себе и своей семье, но знайте, что это опасно - вас могут обворовать, подвергнуть вымогательству или даже чему-то худшему. Даже сообщение своего адреса электронной почты может привести к получению огромного количества

"макулатуры". Некоторые вопросы, кажущиеся вполне невинными, на самом деле таковыми не являются. (Читайте об этом далее в этой главе.)

- √ Не посещайте порнографические и другие сайты с сомнительным содержимым. Посещение таких сайтов - личное дело вас и ваших родителей. Выясните, какие правила установили родители для вашего поведения при работе в Сети, и придерживайтесь их.
- √ Не выдавайте себя за другого человека. При работе в Сети выберите себе псевдоним, и тогда свое настоящее имя использовать не обязательно (это один из способов защиты от сомнительных знакомств). Но не претендуйте на то, чтобы назваться агентом по поиску талантов для "Фабрики звезд" или очередного реалити-шоу типа "Дом" или "Остров искушений".
- Не "зависайте" в комнатах для бесед, предназначенных для взрослых. Это может причинить неприятности как вам, так и другим гостям комнат для бесед.
- Не позволяйте Интернету стать главным в вашей жизни. Если единственное, о чем вы мечтаете во время школьных занятий - это побыстрее прийти домой и "влезть" в Интернет, наверное, пришла пора поговорить об этом с кем-то из взрослых.

#### Вредные занятия в Сети

Сейчас мы расскажем о том, чего ни в коем случае не следует делать.

- Не встречайтесь с людьми, с которыми вы познакомились через Интернет, не предупредив родителей. Даже взрослым не стоит делать этого. Если в Сети вы познакомились с интересным собеседником и хотите встретиться с ним лично, ничего страшного в этом нет. Но при этом необходимо предпринять некоторые меры предосторожности! Во-первых, обязательно скажите об этом родителям и вместе с ними решите, как поступить дальше. Во-вторых, никогда не назначайте такие встречи в уединенном месте: всегда встречайтесь в местах, где присутствует много людей, например в кафе. И наконец, всегда приглашайте кого-нибудь с собой (желательно родителей).
- √ Не занимайтесь чем-либо незаконным как в Сети, так и вне ее. Интернет кажется полностью анонимным местом, но в действительности таковым не является. Если вы совершаете что-то противозаконное, органы правопорядка могут получить данные вашей учетной записи у Интернетпровайдера и выяснить, в какой день, с помощью какого модема и по какому IP-адресу был совершен противоправный поступок. Так что выследить и поймать вас на самом деле не так уж и сложно.
- √ Не взламывайте другие компьютеры и не создавайте вирусы. Это маленькое приключение могло считаться шуткой в 1980-х годах, но сейчас власти полностью теряют в таких случаях чувство юмора. Даже детей за подобные лействия могут теперь привлечь к уголовной ответственности.

#### Интернет и малыши

Навыки общения ребенок может развить, только общаясь с другими детьми, а отнюдь не с компьютерами. Не лишайте ребенка детства, не позволяйте ему часами сидеть, прилипнув к экрану. Детям должно уделяться как можно больше человеческого внимания, пусть они играют со своими сверстниками, катаются на велосипеде, играют с мячом, рисуют карандашами или мелками, лепят фигурки из пластилина и общаются со старшими. Да, именно с вами. Безусловно, это отнимает много времени и усилий, и все же согласитесь, компьютеры - не самые лучшие няни.

Мы полагаем, что доступ к Интернету полезен детям повзрослее (четвертый, пятый класс и старше), но ваше мнение может быть иным. Так или иначе, следует ограничивать время, которое дети проводят в Интернете. Не позволяйте ребенку все свое свободное время тратить на Интернет, поверьте, на пользу ему это не пойдет. Вспомните старые простые истины: "Человек есть то, что он ест" и "Мусор на входе - мусор и на выходе". Очень важно не загружать свой мозг всякой дрянью.

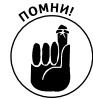

Дети должны уметь общаться с другими людьми. Очень часто дети, испытывающие трудности в общении, предпочитают компьютеры. Как нетрудно догадаться, это ни в коей мере не помогает им развить навыки общения. Наоборот, проблема часто усугубляется. Если вы чувствуете, что теряете контакт с детьми и хотите указать машине ее место (может быть, даже ухудшив качество собственной жизни), вот несколько советов по самообороне.

- Заметьте для себя, сколько времени вы сами проводите перед компьютером в течение недели, и спросите, а хотите ли вы, чтобы так прошла вся ваша жизнь.
- √ Постарайтесь увлечь ребенка занятием, не требующим пребывания за компьютером. Запишите его в спортивную секцию, музыкальную или художественную школу.
- √ Сделайте так, чтобы хотя бы один день в неделю был полностью свободен от компьютера.
- Следите, чтобы дети принимали ванну и душ, вовремя ели и общались с людьми "в реале" — лицом к лицу.

# Дедушки, бабушки и Сеть

Все больше пожилых людей получают доступ к Интернету. Сообщать своим дедушкамбабушкам и другим пожилым родственникам о произошедших с вами событиях электронной почтой и мгновенными сообщениями - это очень просто и не занимает много времени, но многое значит для них. Еще лучше — посылать им фотографии, свои и потомства. Когда вы в следующий раз навестите родственников, сохраните на их компьютере в качестве заставки семейную фотографию.

# Правила безопасности при работе в Сети

Убедитесь в том, что вы сами знаете правила безопасности при работе в Сети. Правило номер один заключается в том, что никогда и никому нельзя сообщать точной информации о себе. При общении через Интернет используйте только свое имя, но ни в коем случае не называйте фамилию, адрес, номер телефона или номер школы. И никогда, ни в коем случае не сообщайте свой пароль. Ни один честный человек никогда не попросит вас назвать свой пароль.

Многие дети этого вообще не понимают. Они выбалтывают информацию о себе, не осознавая опасности. Они могут назвать футбольную команду своей школы, рассказать об учителе, которого ненавидят, или сообщить, где работают родители. Они могут сообщить, какую церковь или синагогу посещают. Эта информация может быть разбросана по десяткам их сообшений, посланных в течение многих нелель или лаже месяцев, она может позволить "запеленговать" и найти ребенка. Поэтому бульте очень осторожны и слелите за тем, о чем вы говорите в комнатах для бесед или о чем пишете по электронной почте или при мгновенном обмене сообщениями. Остерегайтесь незнакомцев, которые слишком много знают о вас. Они могут назваться друзьями ваших родителей и встретить вас после уроков или попытаться зайти к вам домой "забрать пакет", который ему "забыли" передать. Никогда и никуда не ходите с незнакомыми людьми и не позволяйте им войти в дом, не спросив разрешения (конечно, не через Интернет) взрослых, которых вы знаете и которым доверяете.

Назовем еще несколько правил, которые следует соблюдать.

- Следите за тем, кому вы сообщаете свой адрес электронной почты. На многих Web-узлах нужно зарегистрироваться и сообщить свой почтовый адрес, по которому будет отправлено сообщение с подтверждением регистрации. Прежде чем регистрироваться на таком Web-узле, убедитесь, что он принадлежит компании с надежной репутацией, которая не будет отправлять вам горы спама.
- $\checkmark$ Никогда не соглашайтесь поговорить с кем-либо по телефону или встретиться лично, не поставив об этом в известность родителей. Большинство людей, общающихся в Сети, далеки от того, чтобы причинить вам зло, но иногда среди них встречаются типы, которые сделали Интернет своим "охотничьим угодьем".
- √ Не следует думать, что все, что вам говорят Интернет-собеседники, правда. "Сверстник", разделяющий ваши интересы и хобби, может оказаться одинокой сорокалетней личностью, ищущей общения. И позаботьтесь о безопасности ваших более юных собеседников. Они могут не понимать, с кем имеют дело, и полагать, что все, о чем им сообщили, - чистая правда.
- √ Если кто-то испугал вас или поставил в неловкое положение, сообщите об этом родителям (особенно если собеседник уговаривает вас не делать этого). Попросите родителей поговорить с вашим Интернет-провайдером. И помните, что в любой момент вы можете вообще выключить свой компьютер.

### Интернет и школа

Долгое время Интернет жил под сенью университетов, а со временем стал и вовсе одной из составляющих высшего образования. Никто не ожидал такого роста популярности World Wide Web. Студенты и преподаватели, а также все, кто на добровольных началах создают и делают общедоступной информацию, разглядели во "Всемирной паутине" невероятный обучающий потенциал, позволяющий:

- √ подготовиться к вступительным экзаменам:
- √ найти учебное заведение по душе;
- √ изучить какую-то тему и провести по ней исследование:
- √ поддерживать связь с факультетом и однокурсниками;
- общаться через Сеть с работодателями и профессиональными объединениями.

Многие учебные заведения предлагают своим студентам и персоналу бесплатный доступ к Интернету. Учебные заведения, в которых вы регистрируетесь перед поступлением, иногда в ходе этого процесса предоставляют вам также доступ к Интернету. Если вы планируете поступать в какой-либо институт, лучше начать изучение Интернета еще до приезда в студенческий городок.

Учебные заведения нашли десятки способов сделать Сеть полезной как в своих стенах, так и за их пределами. Если хотите узнать об этом побольше, зайдите на Web-сайт www.thunderbird.edu.

#### Знакомство с учебными заведениями с помощью Интернета

Большинство университетов имеют свои страницы в Web. По адресу vuz.unicor.ru Можно найти каталог үчебных заведений России, в котором даются ссылки на үчебные заведения и университеты. Когда вы немного освоите работу с Сетью, щелкните на ссылке интересующего вас учебного заведения, выберите нужный факультет и курс, познакомьтесь (заочно) с аудиториями и преподавателями и подумайте, подходит ли он вам.

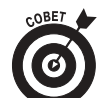

Интернет-технологии, а именно: электронная почта, комнаты для бесед и мгновенный обмен сообщениями — позволяют родителям всегда быть в курсе школьной жизни и успехов своих детей. Для учителей такой способ общения гораздо удобнее, чем телефонная связь или родительские собрания. Пересылка электронной почты другим членам семьи налаживает общение друг с другом. Мы обнаружили один удивительный результат: семьи, использующие электронную почту для общения, стали гораздо меньше ссориться. Дело в том, что перед тем как написать какое-то сообщение, приходится подключить разум, а он во многом выигрывает по сравнению с эмоциями.

### Век живи - век учись

Ваше образование не заканчивается после завершения обучения в школе или институте (для тех, кто серьезно думает о своем будущем). В жизни всегда есть чему поучиться. Совсем не обязательно посещать учебное заведение и слушать преподавателя непосредственно. Учиться можно и с помощью Интернета. Особенно это касается тех, кто живет далеко от учебного заведения или по каким-то другим причинам не может посещать его регулярно. В настоящее время с помощью Сети можно и сдавать экзамены, и продолжить свое образование вплоть до получения ученой степени. Одни обучающие курсы являются исключительно виртуальными, а другие представляют собой комбинацию стационарного обучения, работы в лабораториях и сетевого обучения.

Несколько учебных заведений, таких как Phoenix (www.phoenix.edu), специализируются на домашнем образовании, но многие вузы, например, такие всемирно известные, как Массачусетский технологический институт (www.mit.edu), предоставляют бесплатный доступ к материалам своих учебных курсов. Если какой-то учебный курс выложен в Сети, не имеет значения, где находится соответствующее учебное заведение — в вашем городе или за рубежом. Множество учебных заведений и курсов можно найти в таких поисковых каталогах, как www.elitarium.ru либо www.infotechno.ru.

#### Распродажа, распродажа и еще раз распродажа!!!

Если вы проводите в Сети много времени, то наверняка заметите, что вам постоянно пытаются что-нибудь продать. По данным маркетинговых исследований, дети из семей со средним и высоким доходом считаются наиболее уязвимыми в этом отношении. Доступ к Интернету рассматривается компаниями как еще один путь захвата подростковой аудитории.

Попытки оказать влияние на подростков не новы. Вы, вероятно, слышали о Джо Кэмеле (Joe Camel), герое рекламной кампании табачной фирмы Camel, которого неоднократно обвиняли в попытке воздействовать на детей. К сожалению, современные телезрители находятся под постоянным давлением навязчивой рекламы, направленной главным образом на детскую и подростковую аудиторию.

Вам следует понимать, что хитрые типы, занимающиеся маркетингом, сделали свое программное обеспечение весьма дружественным и увлекательным (с точки зрения ребенка), чтобы привлечь внимание детей. Очаровательные, хорошо знакомые персонажи мультфильмов проворно извлекают стратегически важную информацию с помощью вашей собственной клавиатуры. Нужно помнить об этом и научить детей, как себя вести, когда кто-то запрашивает у них через Интернет какую-либо информацию. Родители, имейте в виду, что если детям разрешено пользоваться вашей кредитной карточкой, они могут потратить через Интернет значительные суммы денег. Опасайтесь конфигурировать ваш браузер так, чтобы он запоминал пароль, которым вы пользуетесь, делая покупки в Интернет-магазине, потому что дети могут обрадоваться этому и начать покупать все, что им нравится. Дети, если вы начнете без разрешения на то родителей перечислять их деньги через Сеть, вы можете навлечь на них большие неприятности.

В США существует закон, ограничивающий объем информации, которую компании могут получать от детей в возрасте до 13 лет (по крайней мере от тех, кто указывает такой возраст) без согласия родителей (которое, как показывает практика, они дают достаточно редко). Так, некий "специалист по маркетингу" заявил, что хочет использовать Сеть для установления личной связи со всеми детьми, использующими продукт его компании. Вероятно, вы знаете, как называют людей, стремящихся установить взаимоотношения с детьми.

## Эй, кто там?

Множество детей и взрослых размещают в Web страницы с информацией о себе и своих семьях. Это очень здорово, но не будет лишним напомнить семьям, использующим Интернет в личных целях (в отличие от тех, кто ведет в Интернете бизнес), о том, что не стоит никому сообщать информацию персонального характера (свое полное имя, домашний адрес, номер телефона или пароль для доступа к определенному сервису в Интернете). Особенно это касается случаев запроса такой информации лицами, представляющимися полномочными сотрудниками той или иной компании. На самом деле они таковыми не являются.

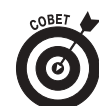

Действительно полномочные лица никогда не задают подобные вопросы. Ни одна добропорядочная фирма не станет запрашивать номер кредитной карточки через электронную почту и тем более через систему мгновенного обмена сообщениями.

Дети больше других нуждаются в опеке со стороны взрослых в этом отношении. Они должны научиться критически оценивать все, что видят и слышат, - особенно в Web.

К сожалению, в последнее время мы наблюдаем в Интернете рост числа нежелательных электронных сообщений (называемых спамом). Видимо, в обозримом будущем количество спама в Интернете будет неуклонно расти, пока кто-нибуль не найдет эффективные методы борьбы с ним. А сейчас запомните одно правило: если предложение, пришедшее по электронной почте, кажется слишком заманчивым, чтобы оказаться правдой, то это неправда. Если вам пришло объявление или реклама от неизвестного отправителя, то, скорее всего, это тоже фальшивка. О том, как бороться со спамом, вы узнаете, прочитав главу 13.

# Выбор - за потребителем

Поскольку доступ в Интернет обычно оплачивается родителями, то Интернет-провайдеры и коммерческие диалоговые службы стремятся повысить свою конкурентоспособность и привлечь к себе как можно больше родительских кошельков. К примеру, коммерческая диалоговая служба America Online предоставляет услугу, позволяющую родителям блокировать доступ в комнаты для бесед, которые они считают неподходящими для своего ребенка. Кроме того, родители могут запретить доступ к определенным дискуссионным группам и сетевым конференциям, ввеля соответствующие ключевые слова. Служба MSN TV (бывшее Web-телевидение) позволяет владельцу головной учетной записи ограничивать материал, доступный для просмотра абонентами. Однако учтите, что даже некоторые CD-плейеры и мобильные телефоны способны воспроизводить (в том числе на дисплее) материалы, полученные из Интернета.

# Программы-"часовые"

Защита детей, путешествующих по Интернету, — серьезная проблема. Более того, с каждым днем она становится все более серьезной. Мы имеем в виду не только сайты с неподходящим для детей содержимым и спам, но также шпионские программы и рекламу, рассчитанные на детей, а также беседы в онлайновом режиме с незнакомцами. Решая вопрос о том, какие меры нужно принять в собственном доме, следует принять во внимание службы, которые может или не может предложить в этом плане интернет-провайдер, а также собственные возможности в части аппаратного и программного обеспечения. Поисковик Google считает наиболее важным следующее.

- √ Фильтрующее программное обеспечение.
- √ Программное обеспечение по защите детей в Интернете.
- √ Программное обеспечение, дающее возможность провести мониторинг посешенных сайтов.
- √ Бесплатное программное обеспечение типа Key Logger, отвечающее за сохранение в файле всего, что вводится с клавиатуры.
- Бесплатное программное обеспечение, с помощью которого может быть установлен контроль со стороны родителей за детьми.

Использование подобных программ полностью себя оправдывает, но помните, что они не заменят вашего прямого влияния на детей при работе в Интернете; все подобные средства базируются на принципе фильтрации по ключевым словам и фиксированным спискам мест, в которых, как полагают создатели программ, содержится нежелательный материал. Ни одна из таких программ не позволяет определить точно, что она блокирует, и ваше мнение насчет того, подходит материал для ваших детей или нет, может не совпадать с мнением создателей такой программы. Согласно сообщениям некоторых пользователей, определенные программы-"часовые", по-видимому, имеют собственные политические привязанности, поскольку блокируют узлы, где политическая направленность материалов не совпадает с позицией авторов программы. Дети могут более точно решить для себя, на какие сайты им не нужно заходить, если на их поведение оказывают существенное влияние родители.

Если вы не будете использовать мониторинговое программное обеспечение или программное обеспечение типа Key Logger, то рискуете, проснувшись однажды утром, обнаружить, что ваш жесткий диск засорен моментальными снимками экрана или бесконечными файлами, регистрирующими нажатия клавиш. "Чистка" всего компьютера - единственный способ борьбы с этим злом, но это не лучший вариант.

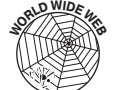

Перед тем как купить программу, блокирующую загрузку нежелательных файлов, попробуйте поработать с ее демо-версией. (Вы узнаете, как это сделать, когда научитесь пользоваться Web, прочитав главы 6 и 7.)

# Интернет-ресурсы для детей

Как вы уже догадались, Интернет изобилует ресурсами для детей и, между прочим, для родителей. Выпустив несколько изданий этой книги, мы в конце концов поняли: нет ничего более эфемерного и недолговечного, чем Интернет-адрес. Чтобы сохранить информацию об адресах максимально актуальной, мы поместили список известных нам ресурсов на свой Web-сайт. При этом мы преследовали две цели: иметь возможность регулярно обновлять этот список и сэкономить место в книге. Прямо сейчас вы можете обратиться к этому источнику ресурсов; а мы, в свою очередь, приложим максимум усилий, чтобы наш список не отставал от жизни.

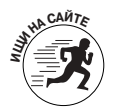

Посетите наш сайт http://net.gurus.com/kids, где вы окажетесь на расстоянии одного щелчка мышью от всего упомянутого в данном разделе.

#### Обращение к родителям

Родители, преподаватели и юристы согласны, что без родительского контроля за доступом детей к Интернету не обойтись. Мы, родители, хотим, чтобы наши дети читали достойные книги и смотрели полезные фильмы; точно так же мы хотим, чтобы они находили в Интернете только хорошее. Если вы не пожалеете времени, то сможете передать детям свой опыт и привить хороший вкус, которые понадобятся им в дальнейшей жизни.

Помните, что хорошего в Интернете намного больше, чем плохого. Ежедневно появляются программные средства, призванные помочь родителям и преподавателям контролировать ресурсы Интернета, не открывая ящик Пандоры. Помните, каждый ребенок индивидуален, и то, что подходит одним детям, противопоказано другим. Вы должны сами определить, что вам нужно.

Составьте для своей семьи правила работы в Интернете, объясните, к каким последствиям приведет их нарушение (и позаботьтесь о том, чтобы эти "последствия" не заставили себя ждать, если правила будут нарушены). Очертите все разрешенные и запретные зоны, ограничьте время и дайте четкие указания по поводу того, какую информацию можно извлекать из Сети. Марджи, например, распечатала семейные правила поведения в сети и поместила их над компьютером, которым пользуются дети.

Необхолимо приложить опрелеленные усилия лля того, чтобы установить ограничения на использование детьми Интернета и в то же время предоставить им свободу деятельности. В некоторых семьях компьютер намеренно не помещают в комнате для детей. Где бы ни находились дети, постарайтесь следить за тем, чтобы экран компьютера не стал их нянькой. Не попадайтесь на удочку — компьютер, будучи "умной" вещью, может нести не только полезную информацию. Не допускайте, чтобы ваш ребенок проводил все свое время у экрана компьютера. Некоторые маршрутизаторы Интернета позволяют ограничивать время доступа к Сети. Выясните, как это можно организовать; за небольшую плату можно сделать так, что доступ к Интернету будет осуществляться по паролю, который не будут знать ваши дети.

Детям необходимо донести четкие правила поведения в Интернете и ни в коем случае не позволять им самостоятельно встречаться с людьми, с которыми они познакомились через Сеть. Обращайте внимание на счета за подозрительные телефонные переговоры.

## Списки рассылки для родителей и детей

О том, как подписаться на списки рассылки, вы узнаете в главе 15. На нашей Web-странице указано множество списков рассылки для детей и посвященных детям. Поскольку списки рассылки позволяют обмениваться вопросами и консультироваться с другими родителями, они могут служить великолепным источником информации, особенно если у вас — "трудный" ребенок.

### Web-сайты для детей

Да, мы вынуждены признать: Web-страницы — это самая крутая вещь после шоколадного батончика. Наш Web-сайт содержит ссылки на множество Web-страниц (в частности, для детей), разбросанных по всему миру. Чтобы попасть на эти страницы, вам необходимо знать, как пользоваться браузером, например *FireFox* или *Internet Explorer* (мы расскажем о них в главе 6). Но имейте в виду, если ваш девятилетний отпрыск отыщет Web-страницу, содержащую тысячи избитых шуток, вы будете обречены слышать эти шутки в течение многих недель.

# Помошь родителям, воспитывающим "трудных" детей

Ваш ребенок может иметь какие-то физические недостатки или испытывать трудности с учебой, обо всем этом вы сможете узнать побольше, и Сеть в подобных случаях — незаменимый источник информации. Одно из самых глубоких впечатлений, которое мы вынесли из Интернета — когда Сеть работает должным образом и каждый знает, чего от нее можно ожидать — связано с той помощью, которую бесплатно оказывают друг другу совершенно незнакомые люди. Эти невероятные связи между людьми, возникающие, когда они делятся своими переживаниями, надеждами и опытом борьбы, придают новый смысл слову "сочувствие". Мы призываем всех, у кого есть проблемы, искать людей, готовых их разделить. Наш опыт участия в списках рассылки и сетевых конференциях, связанных с нашими проблемами, оправдывает энтузиазм, с которым мы призываем вас убедиться в этом. Вы можете сделать это абсолютно анонимно. Можно долгое время наблюдать и учиться, а можно сразу вмешаться в "разговор" и звать на помощь.

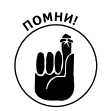

Имейте в виду, что не все, спешащие дать советы, являются экспертами в данном вопросе. Вы должны опираться и на собственный опыт, прислушиваясь к советам, которые вам дают. Кроме того, не рассказывайте о себе слишком много, не называйте имен своих детей и не указывайте адрес, поскольку этой информацией могут воспользоваться злоумышленники. Однако вы можете получить неоценимую помощь от тех, кто уже сталкивался с проблемами, аналогичными вашей.

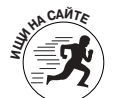

На нашем Web-сайте по адресу http://net.gurus.com/kids вы найдете перечень некоторых имеющихся списков рассылки и групп новостей. Независимо от того, представлены они в нашем перечне или нет, список рассылки или группа новостей, по теме близкие к вашей проблеме, почти наверняка существуют. Кроме того, каждый день появляются новые группы. Можете также зайти на сайт Google Groups по адресу groups.google.com и почитать или внести свой вклад в конференции сети Usenet, являющейся самой старой (20-летней) системой дискуссионных групп.

Заметьте, что некоторые списки охватывают достаточно широкую тематику и в них ведется свободная дискуссия; другие сконцентрированы на обсуждении очень узких проблем, а третьи являются чисто академическими. Тип обсуждения не всегда явно вытекает из названия дискуссионной группы. Если какая-либо группа кажется вам интересной, подпишитесь на нее и посмотрите, какие темы там обсуждаются. Если вам не понравится, вы всегда сможете отказаться от подписки.

# Интернет в школах

По мере того как школы подключаются к Сети, они все более активно обсуждают проблемы, связанные с доступом учащихся к Интернету. Постарайтесь побольше узнать об этом. Чем глубже вы проникнете в суть вопроса, тем правильнее сможете выбрать степень ограничения доступа для учащихся и тем убедительнее обоснуете свою точку зрения.

# Договаривайтесь по-хорошему

В настоящее время существует огромное количество программ, предназначенных для отсева Web-узлов сомнительного содержания. Но не забывайте о том, что дети очень изобретательны. Они могут найти способы обхода всех правил и программных систем, разработанных для их "защиты".

Применение фильтрации содержимого сайтов в школах - ошибочный подход. Дети быстрее адаптируются ко всему, их мотивация сильнее, и у них больше свободного времени для взлома любой системы, чем у большинства взрослых. Поэтому такой способ приведет лишь к тому, что дети научатся подбирать отмычки к электронным замкам.

Многие учебные заведения с успехом полагаются на соглашения, подписываемые учащимися, где подробно оговорено, что считается приемлемым, а что неприемлемо при работе с системой. Учащиеся, нарушившие одно из этих соглашений, теряют право доступа к Интернету и компьютеру. Мы считаем, что этот подход достаточно хорош - дети используют компьютеры действительно для учебы.

## Настоящее образование

При правильном использовании Интернет может быть чрезвычайно мощным образовательным ресурсом. Эффективно используя Сеть, можно сэкономить не только средства, но и время (которое, как известно, - деньги). После того как вы немного привыкнете к работе в Интернете и научитесь отыскивать необходимое в недрах Сети, вы сможете помочь вашему ребенку освоить материал, который ему не преподнесут в обычной школе. А учителям мы рекомендуем посетить сайт http://center.fio.ru/method.